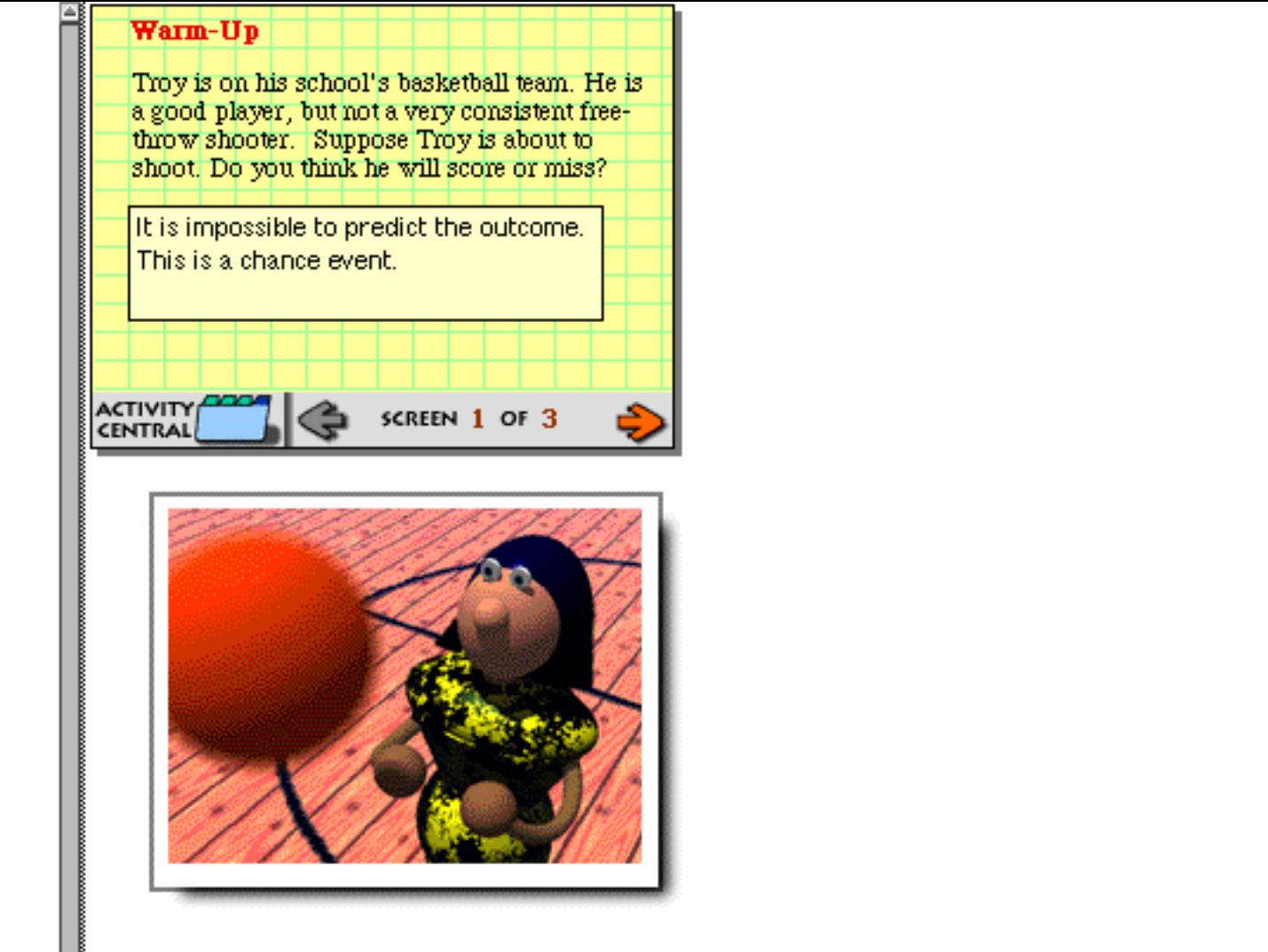

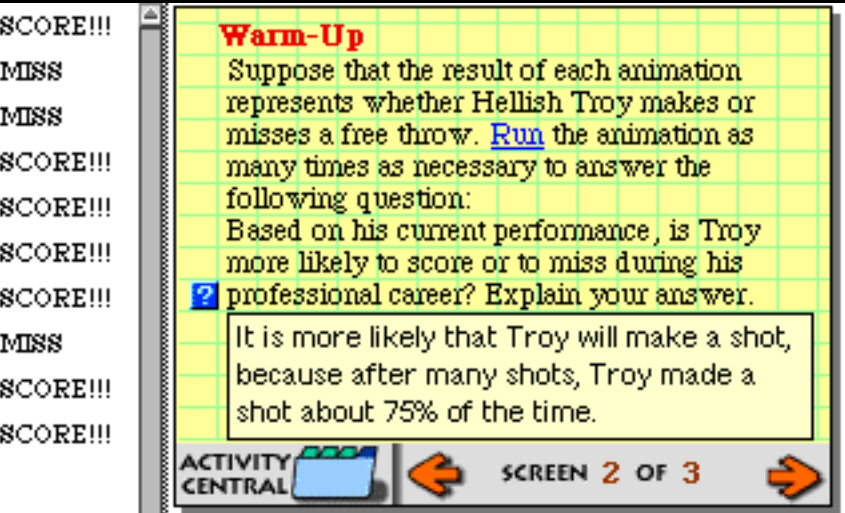

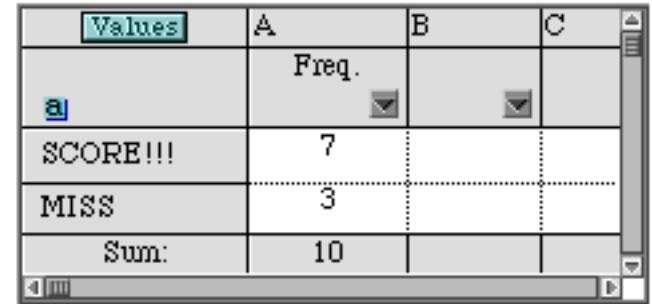

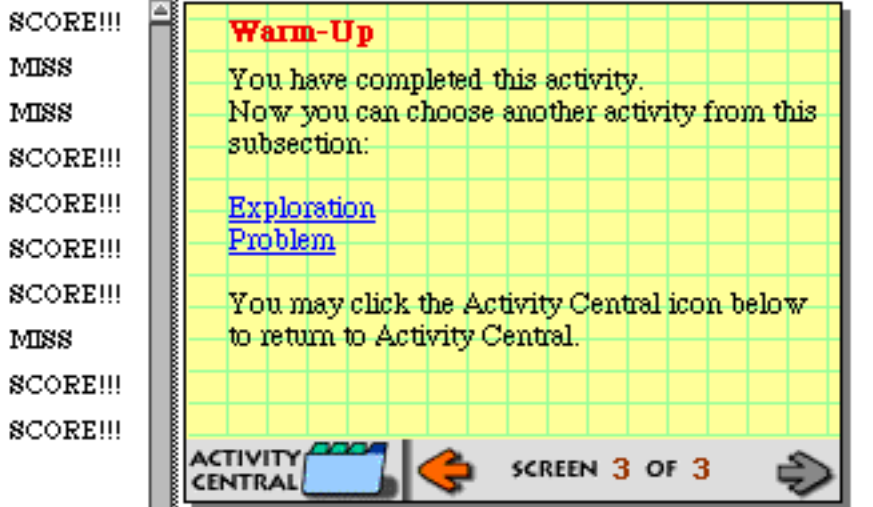

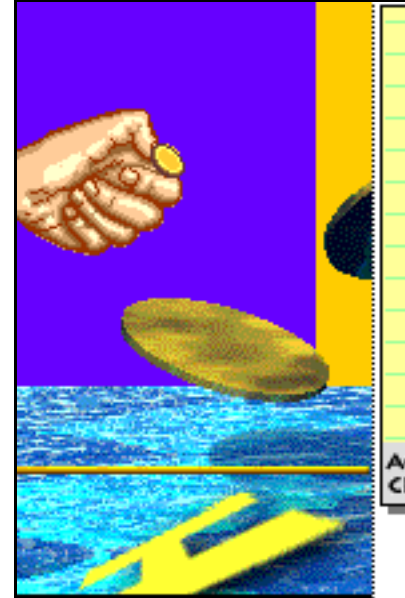

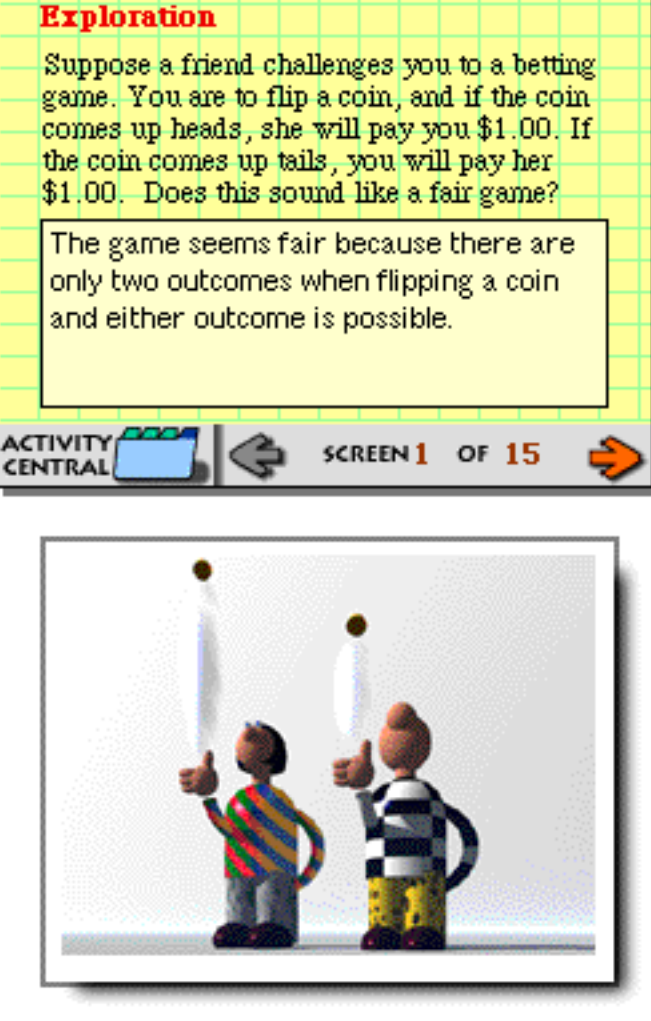

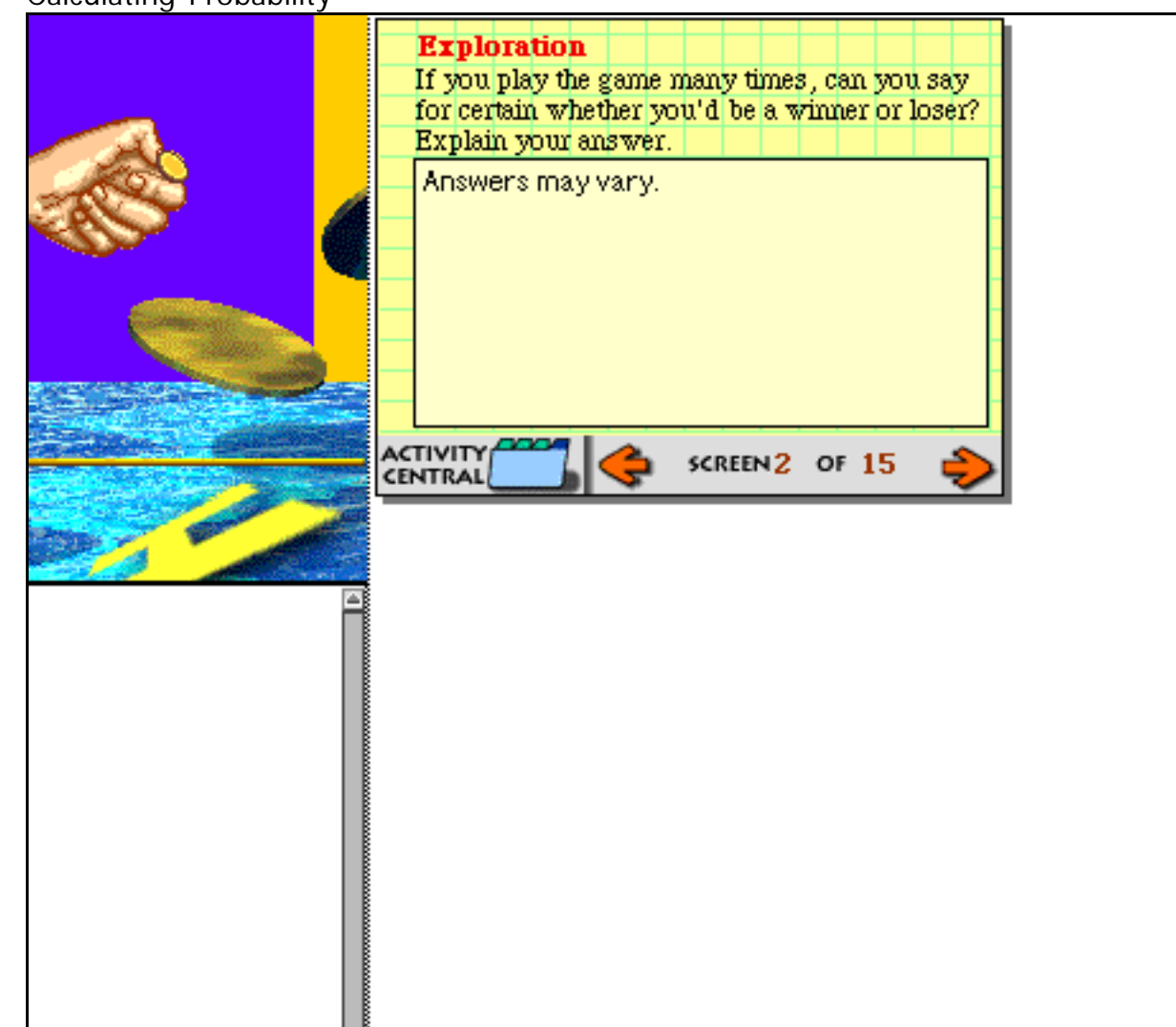

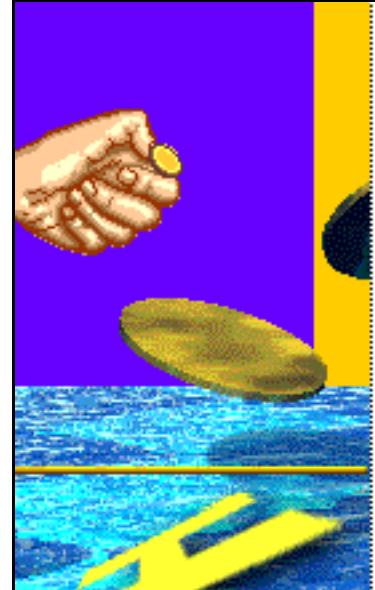

#### **Exploration**

In order to make a prediction about the longterm results of playing this game, what assumption must you make about the coin?

Whether or not the coin is weighted to favor one side or the other. If it's a fair coin, the number of wins is about equal to the number of losses. If the coin is weighted, then oneoutcome will be greater than the other.

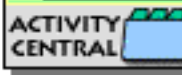

SCREEN3 OF 15

Œ

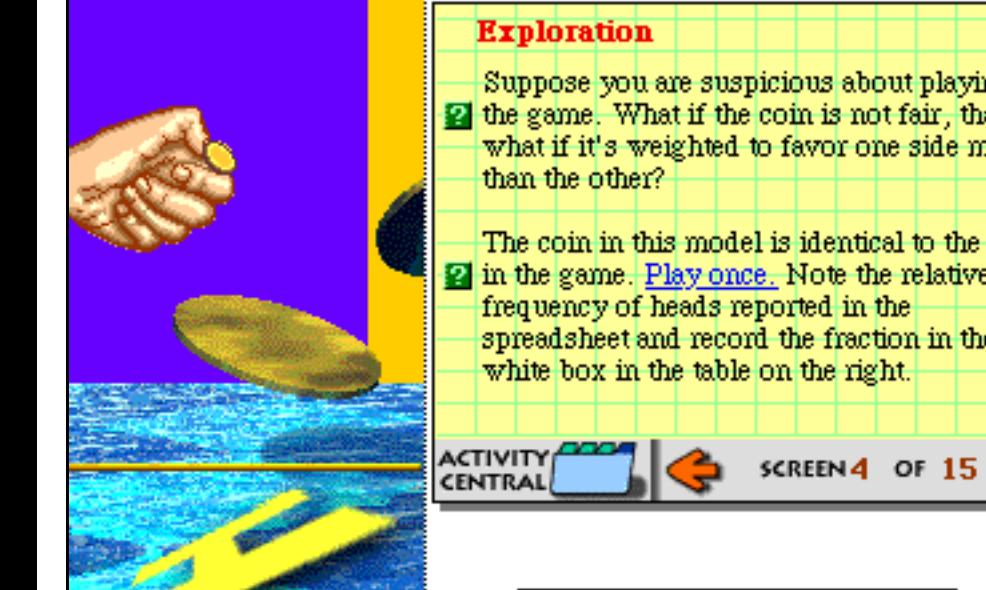

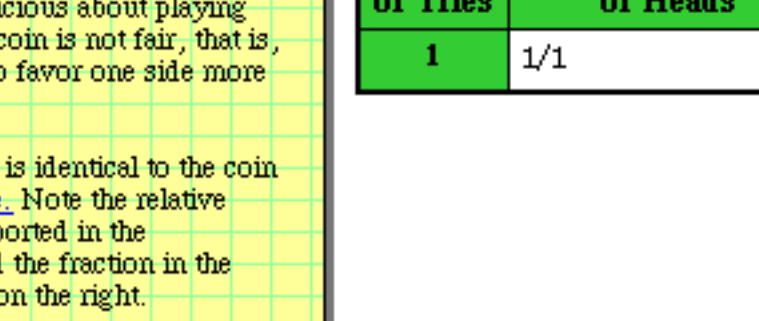

Number

**Relative Frequency** 

#### **Relative Frequency**

The relative frequency f/n of an outcome is a fraction whose numerator f is the frequency of the outcome, and whose denominator n is the number of tries in the experiment.

Close

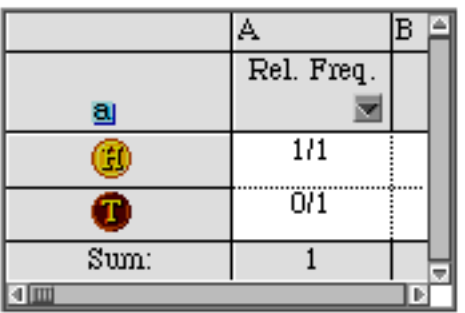

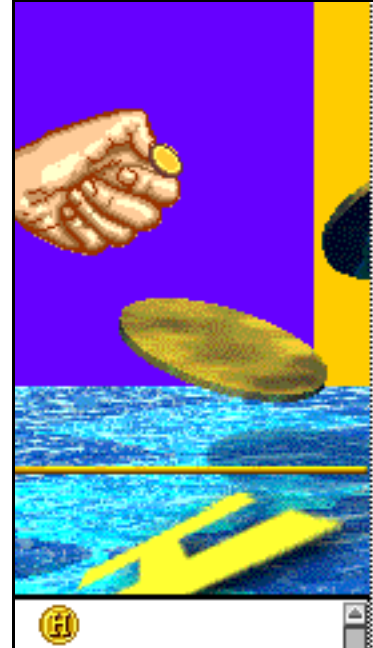

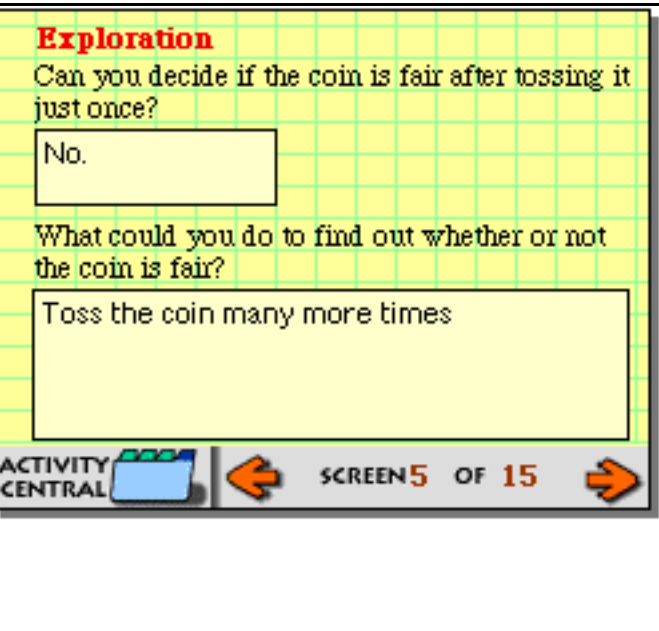

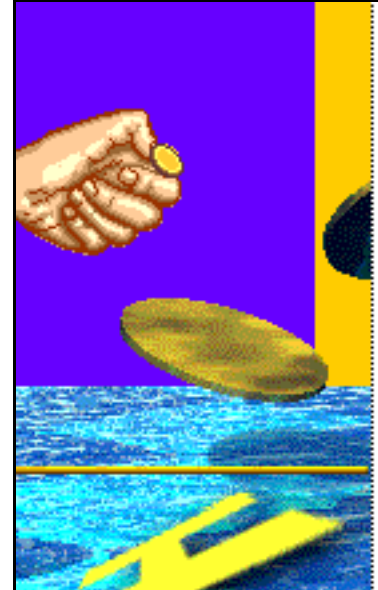

т

T

 $\circledast$ 

û

◉

Ŧ

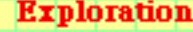

Since you have access to a model of the coin, you can study how it's weighted without taking any risks (and losing any money). Toss the coin 10 times. Look at the spreadsheet and record the relative frequency of the outcome in the table. Is there any reason to believe that the coin may not be fair?

SCREEN<sub>6</sub> OF 15

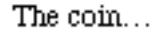

ACTIVITY

The number of tries is relatively. small and It's not enough to know for certain.

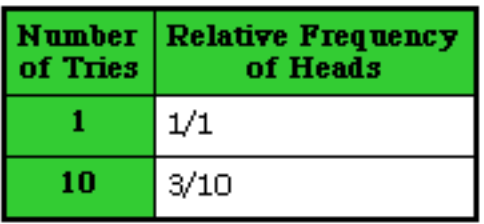

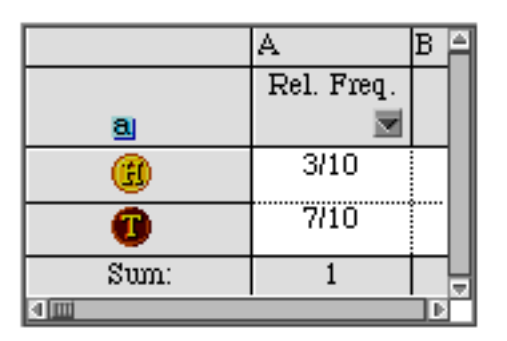

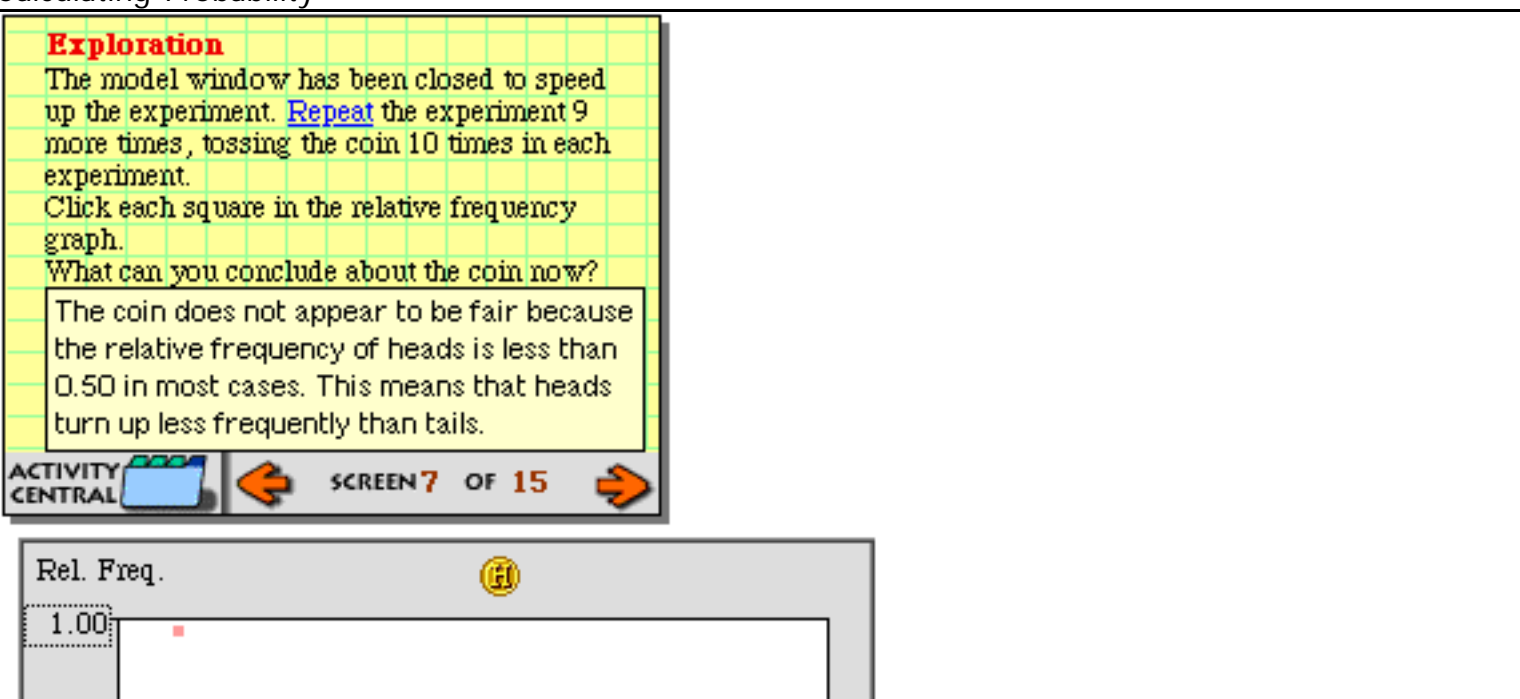

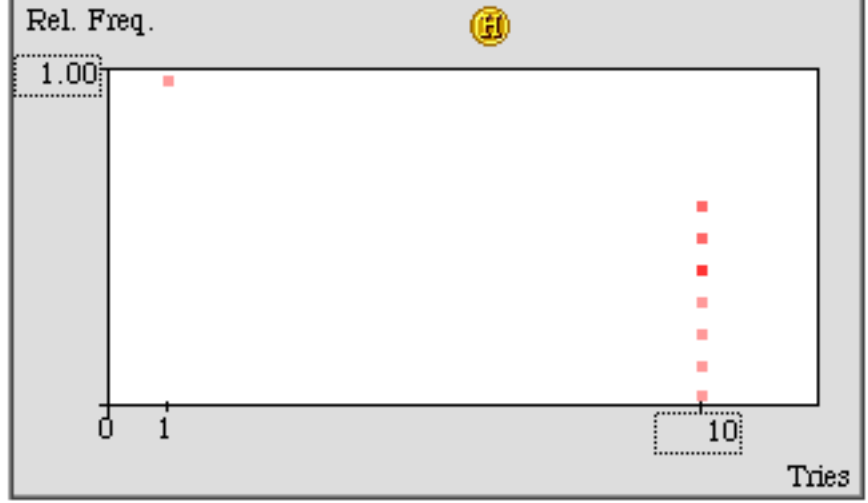

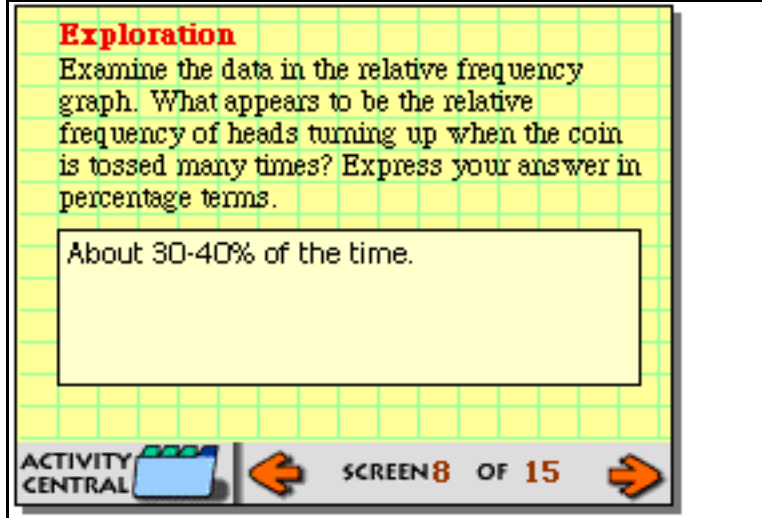

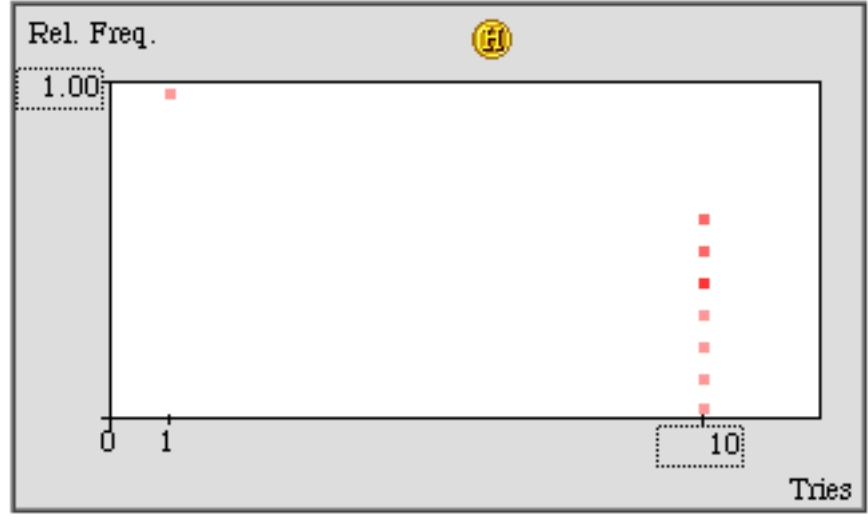

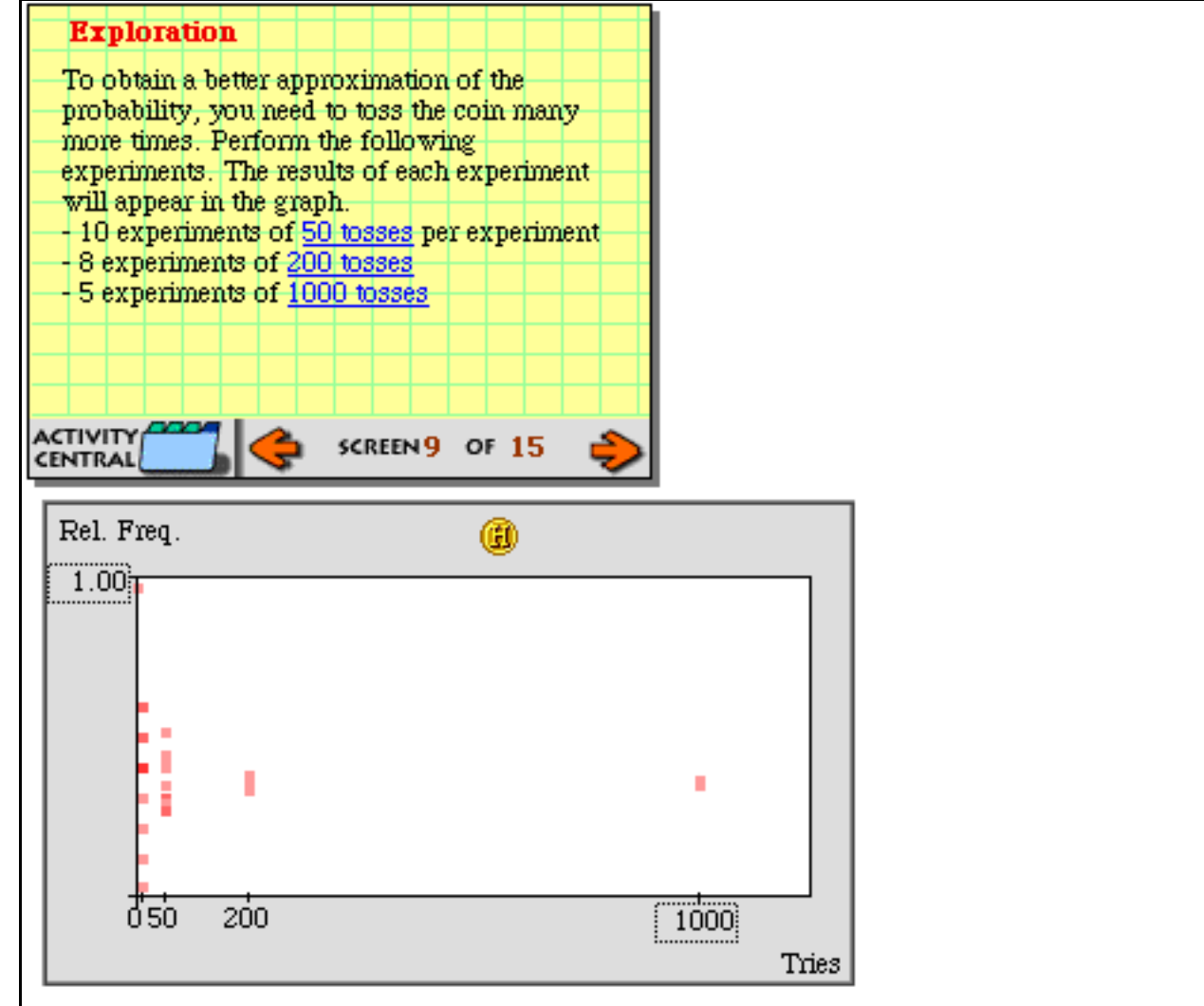

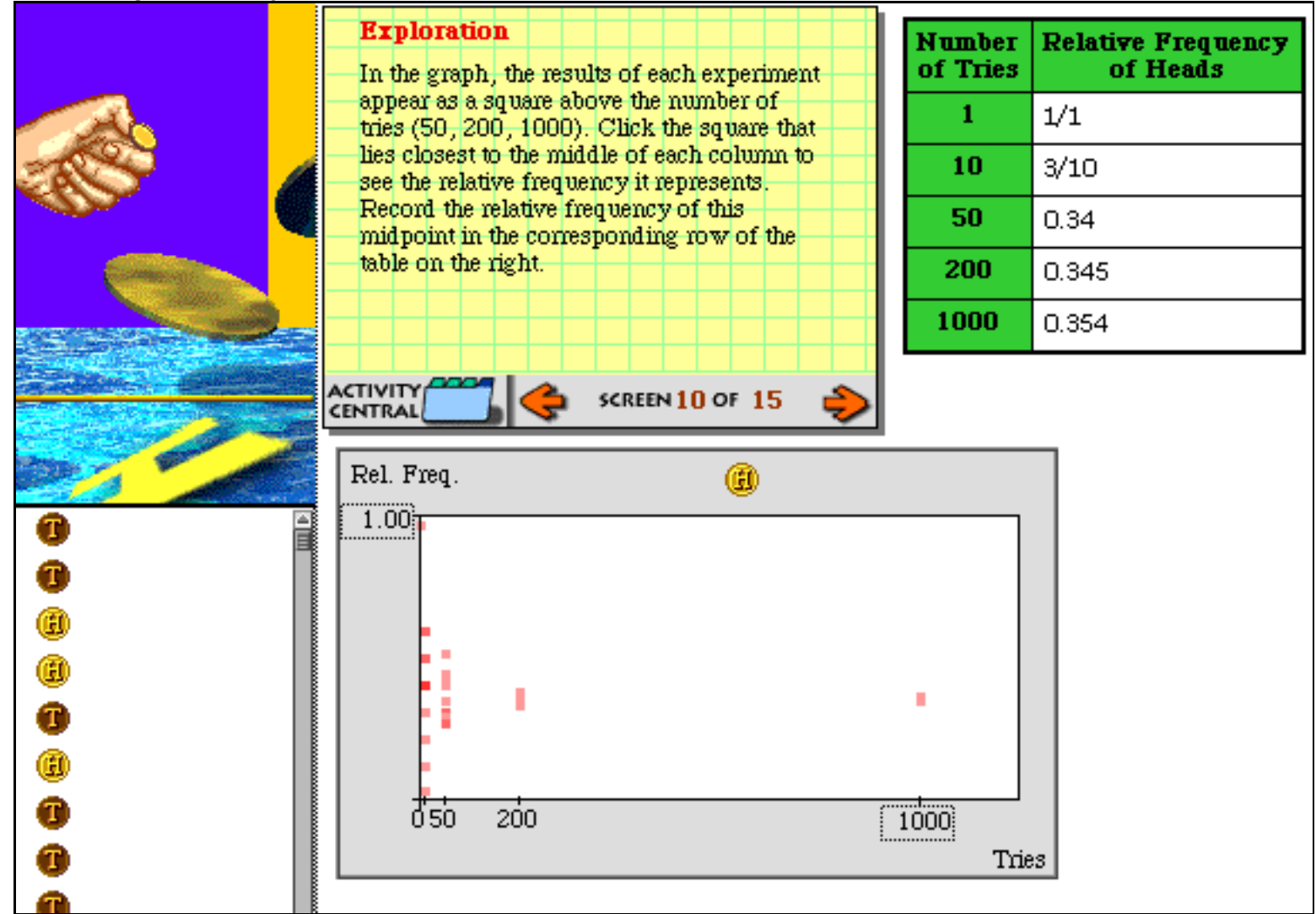

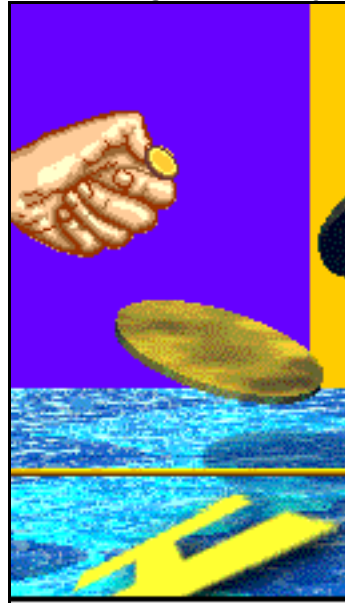

û

O

◉

◉

O

◉ O Ŧ

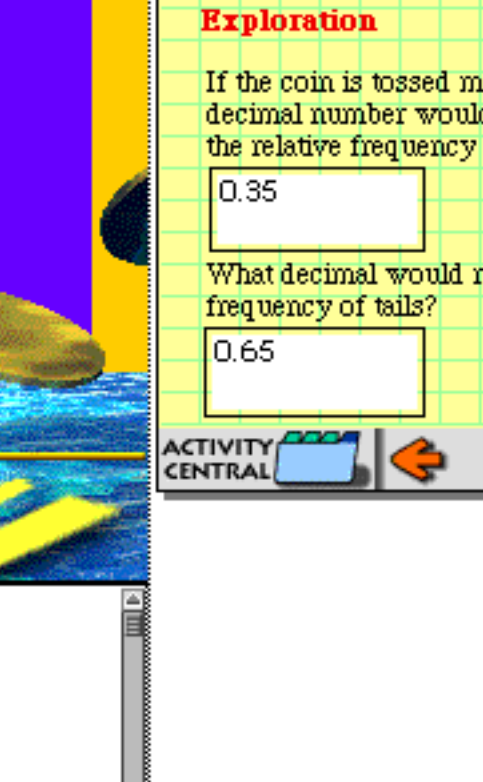

I

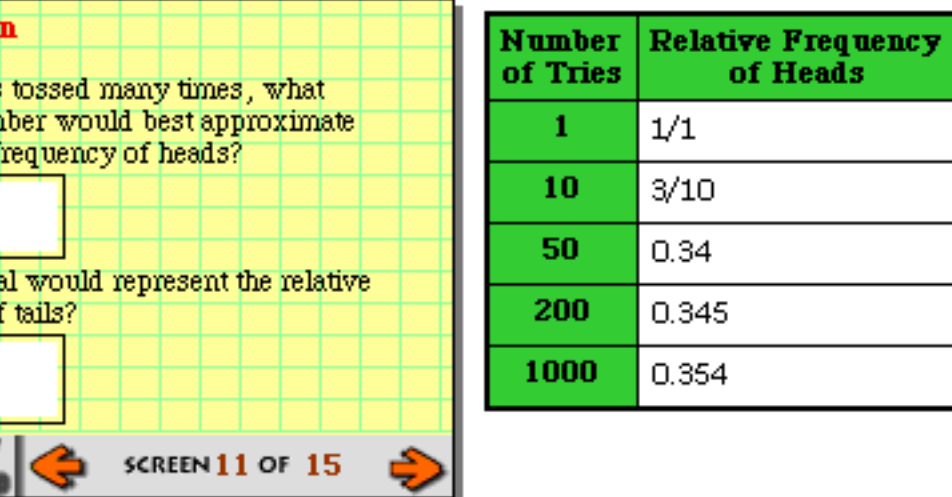

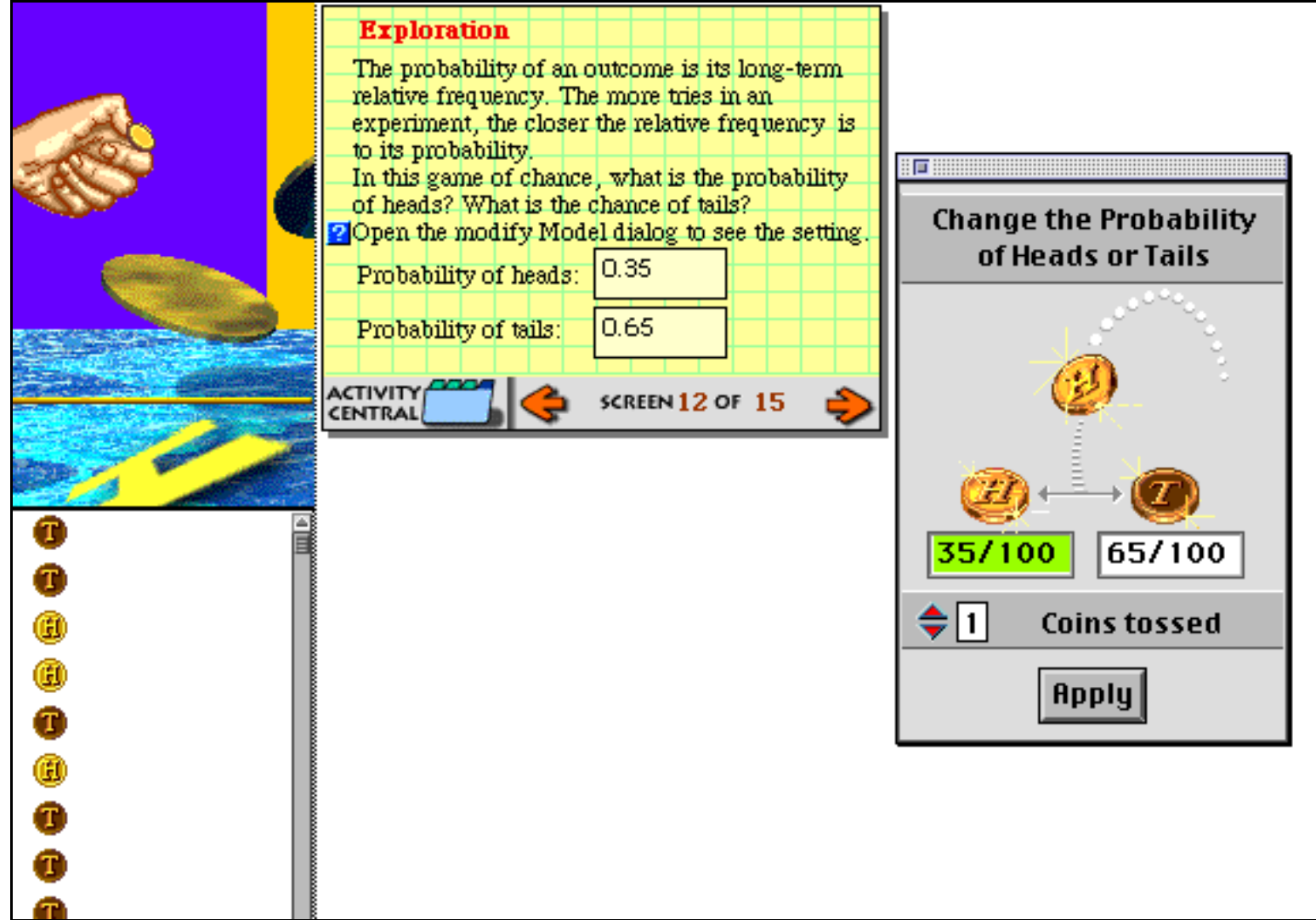

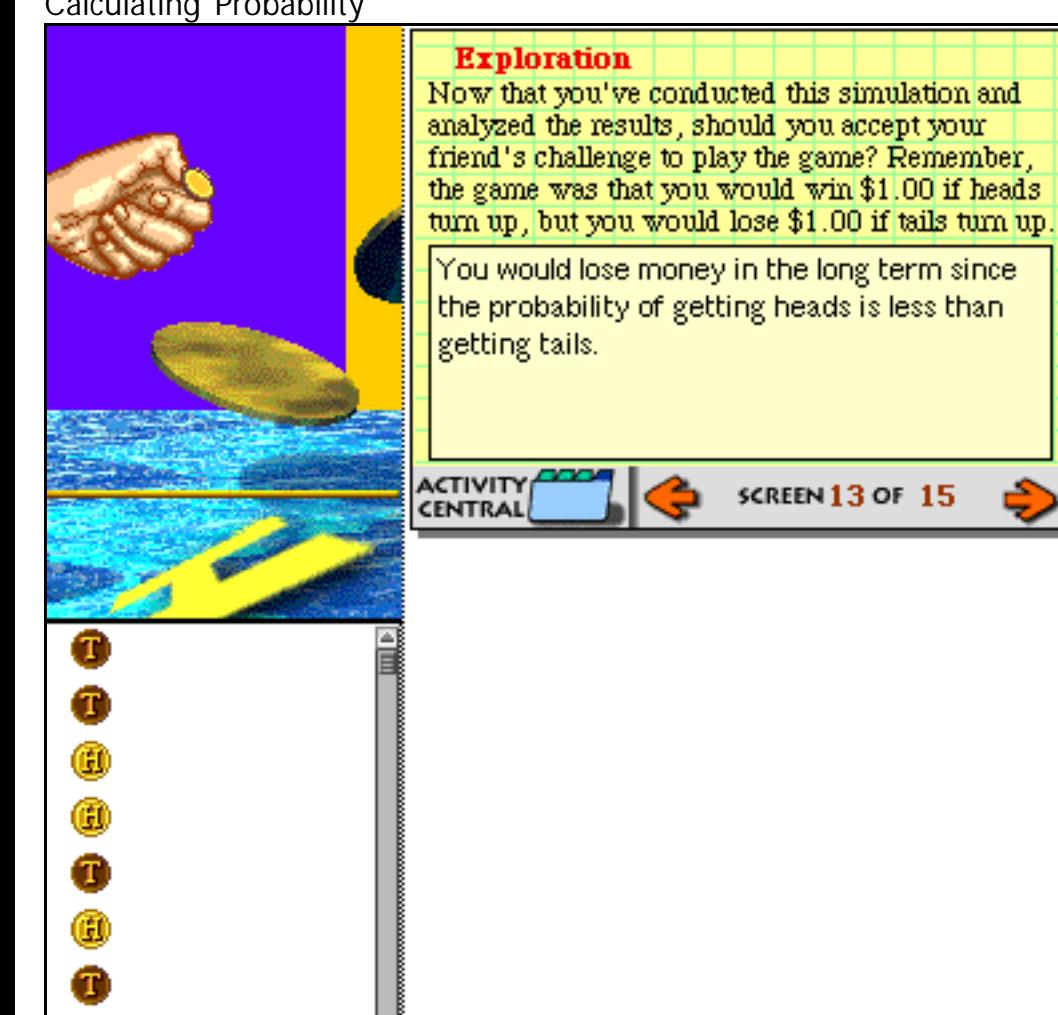

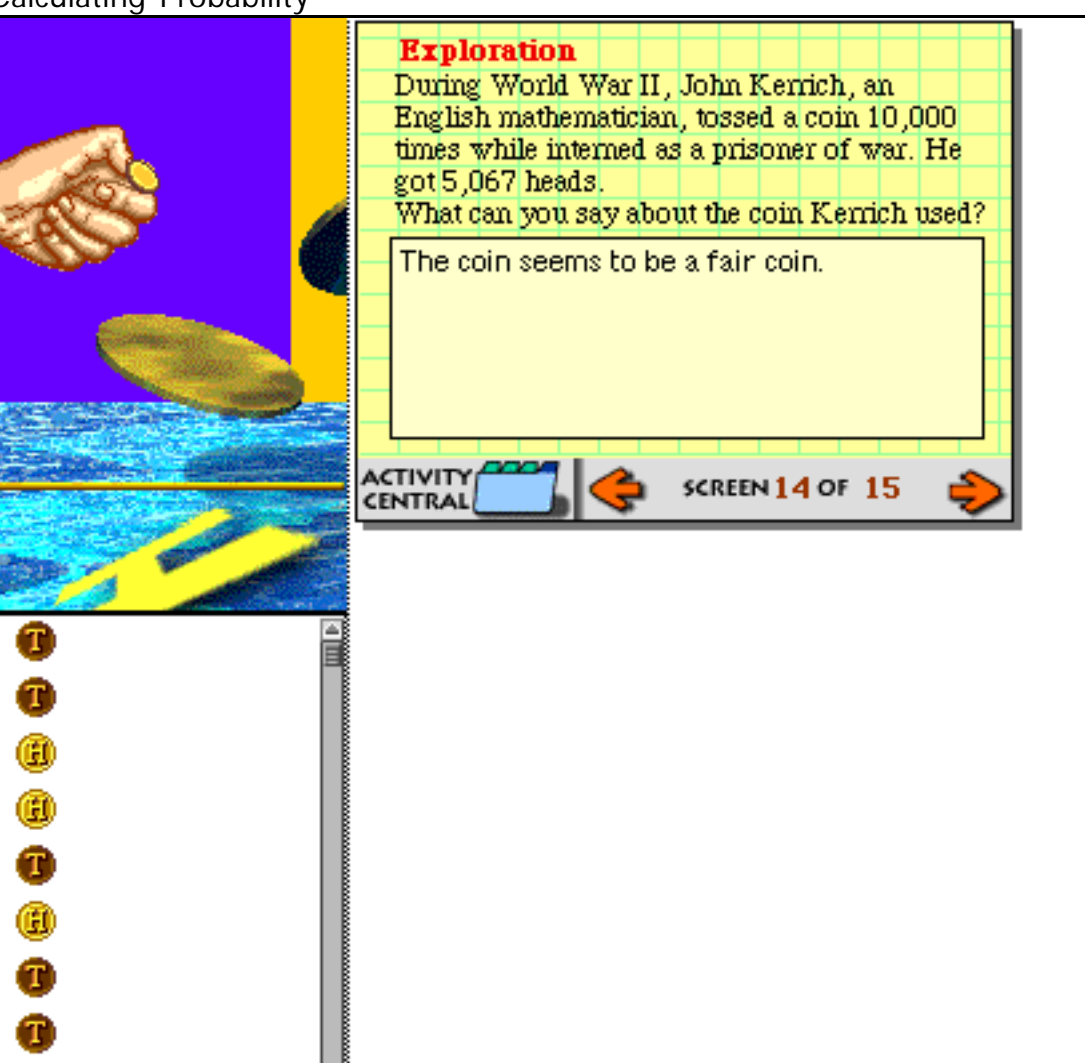

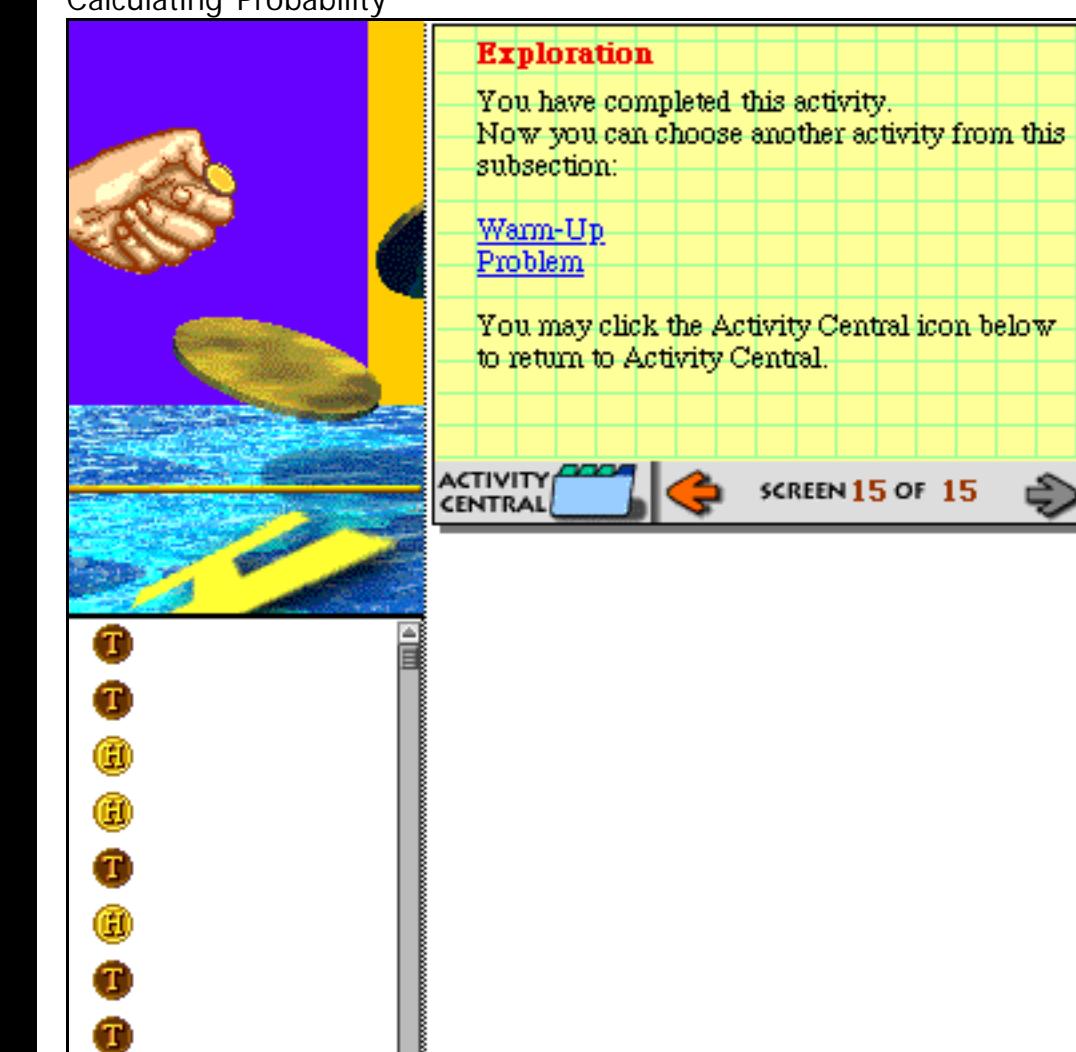

ی

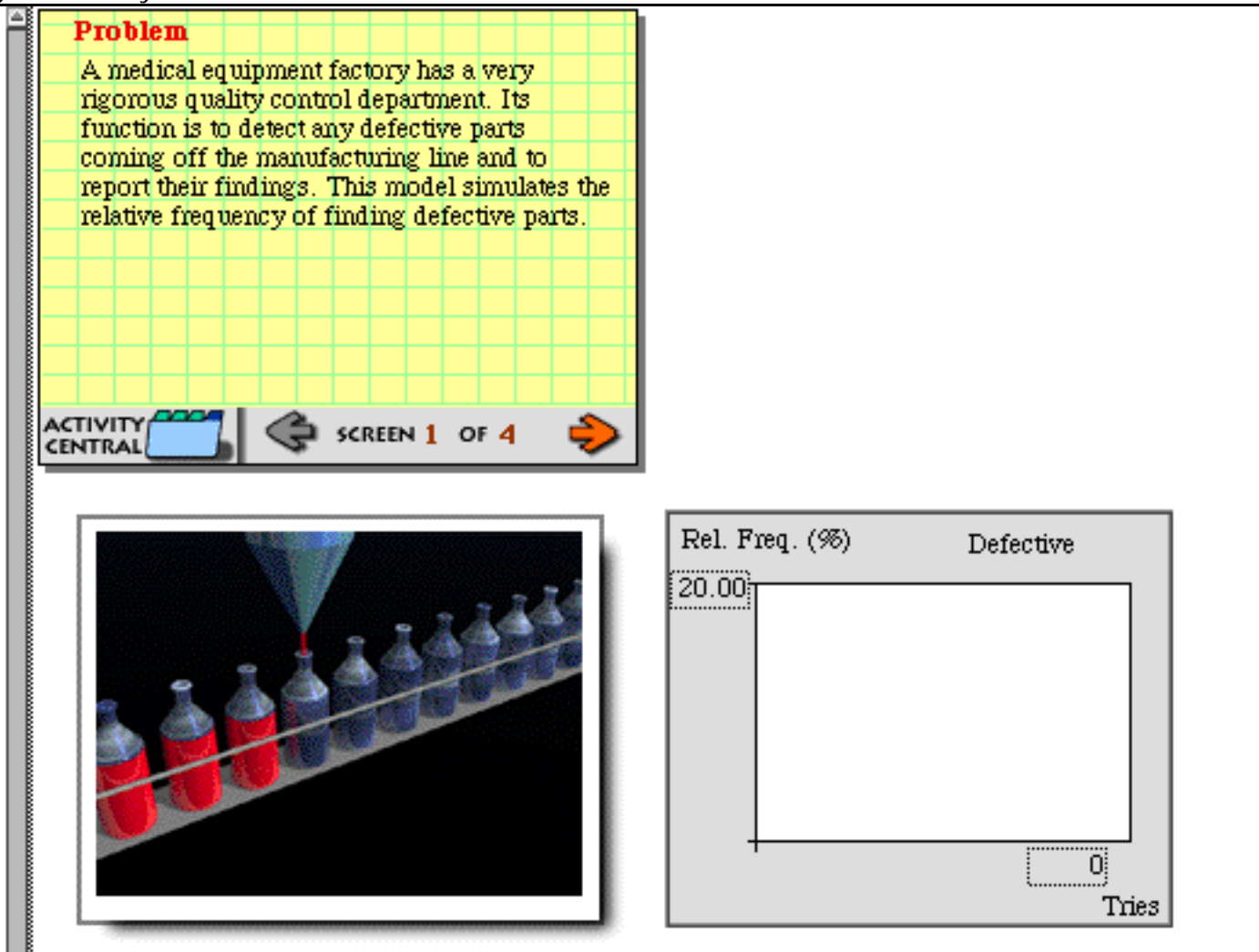

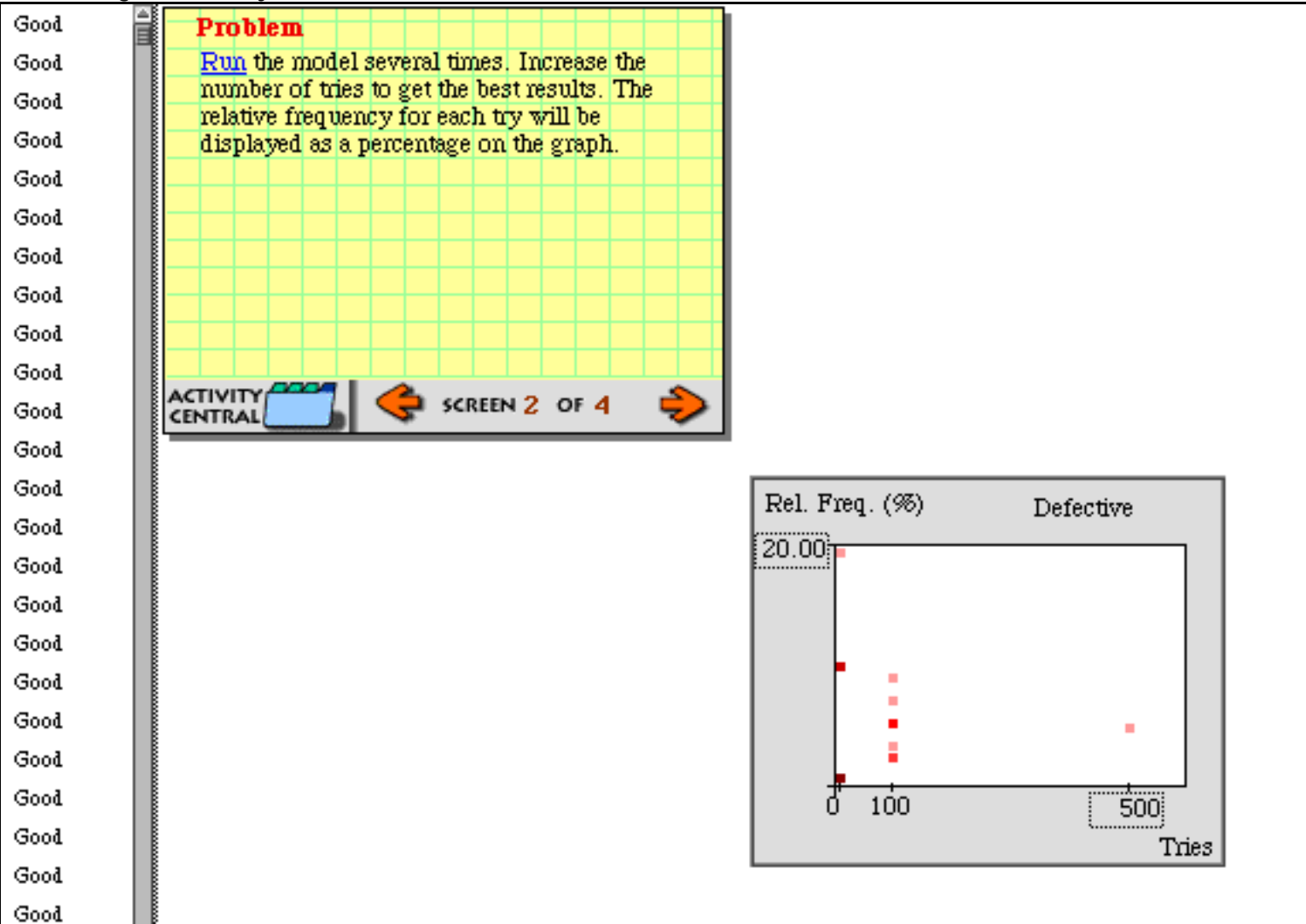

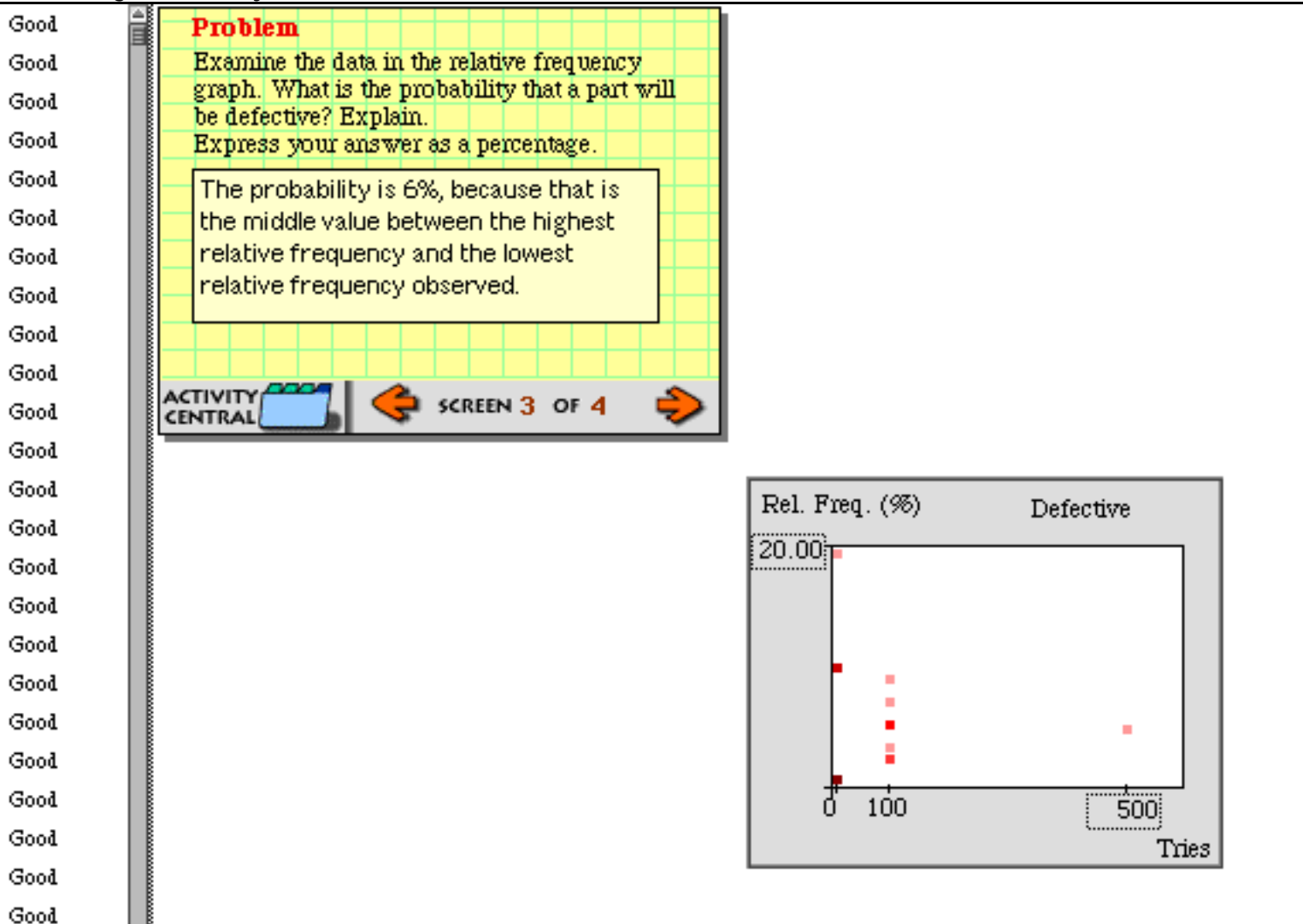

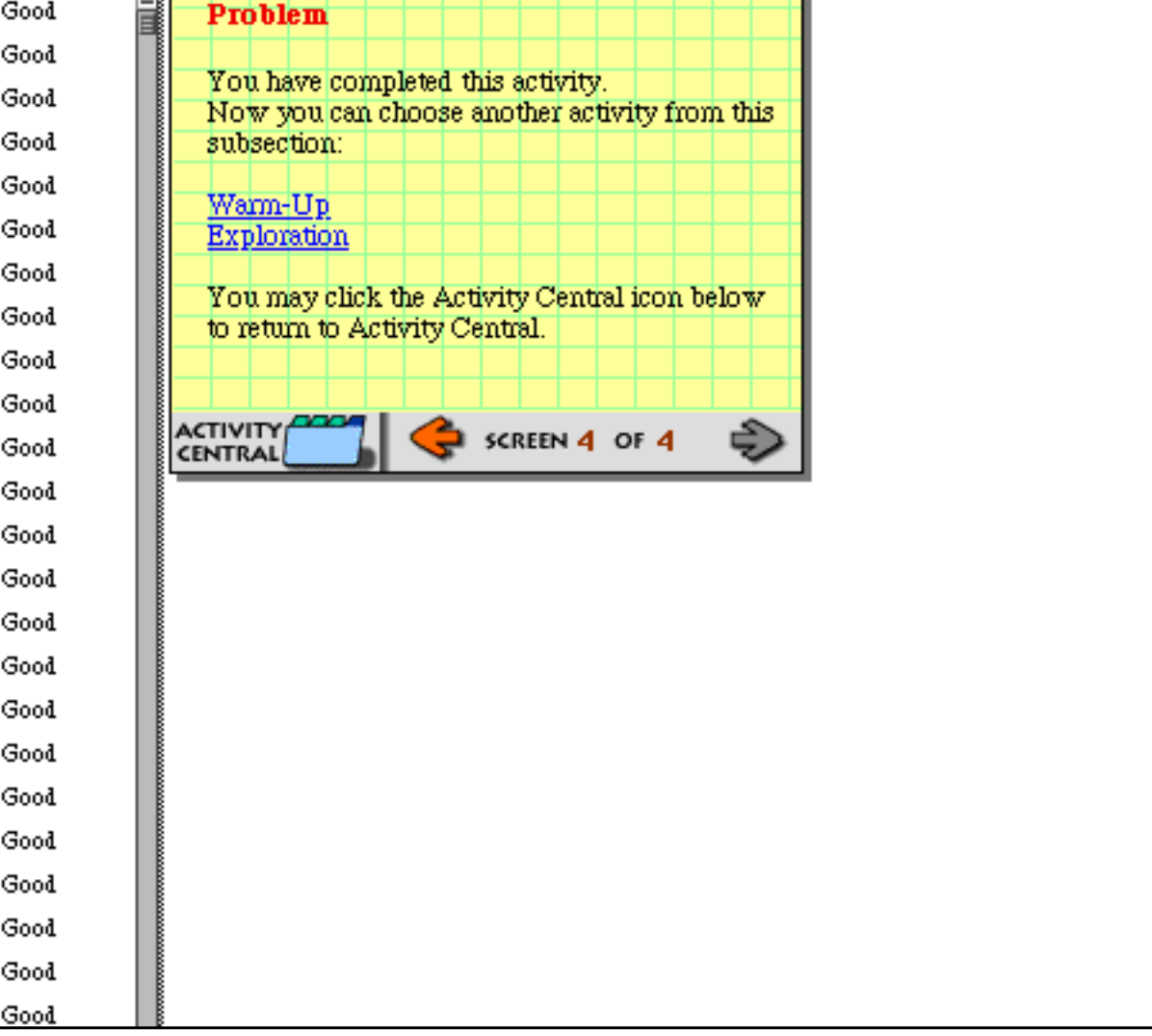

╕

# **Printing** *Probability Constructor*

This CD includes material to help you prepare your use of *Probability Constructor* activities in the classroom.

You can access information about Installation, Logon, or the product itself by clicking the chapter name below.

For each activity listed at right there are: pictures of the on-screen activities including the text, the Model Window, any displays used in the activity, and the suggested answers.

• **To print a file,** click the chapter or activity name.

Then choose Print from the File menu.

• **To reaccess this list,** click the "Last Page"  $\overline{\mathbf{H}}$  in the toolbar above.

# **Installation**

**Logon**

**About** *Probability Constructor*

**Frequency** Frequency of Heads and Tails Frequency and Dice Frequency of Colors in Turning Wheels

#### **Relative Frequency**

 Exploring Relative Frequency with Marbles Displaying Relative Frequency Relative Frequency and Area

## **Probability**

 Calculating Probability Properties of Probability Geometric Probability Probability Trees